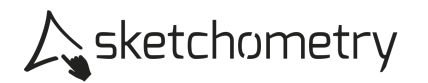

## Erkunden einer Ortskurve – Arbeitsblatt

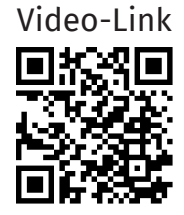

Konstruieren

- ► Zeichne eine horizontale Gerade g in der unteren Hälfte der Zeichenebene sowie einen Punkt A, der oberhalb der Geraden g liegt.
- Setze einen Gleiter B auf die Gerade g und zeichne die Strecke  $|\overline{AB}|$ .
- Erzeuge die Mittelsenkrechte auf  $|\overline{AB}|$ .
- > Errichte in B eine Senkrechte zur Geraden g. Markiere den Schnittpunkt mit der Mittelsenkrechten. Er wird automatisch mit D bezeichnet.
- > Setze D in den Spurmodus und bewege anschließend den Punkt B.

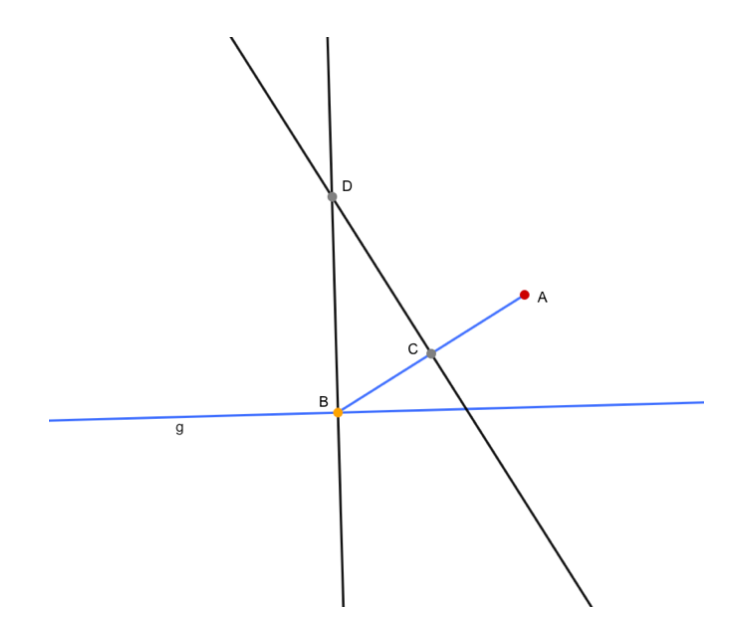

## Erkunden

- > Beschreibe die Kurve, die der Punkt D erzeugt.
- > Welche Eigenschaft haben die Punkte auf dieser Kurve bzgl. des Punktes A und der Geraden g? Hinweis: Verbinde A mit D und betrachte das Dreieck BAD bzw. die Dreiecke BCD und CAD.
- > Wie verändert sich die Kurve, wenn der Abstand des Punktes A von der Geraden g größer bzw. kleiner wird?
- > Wie verändert sich die Kurve, wenn der Punkt A auf der anderen Seite der Geraden g platziert wird?